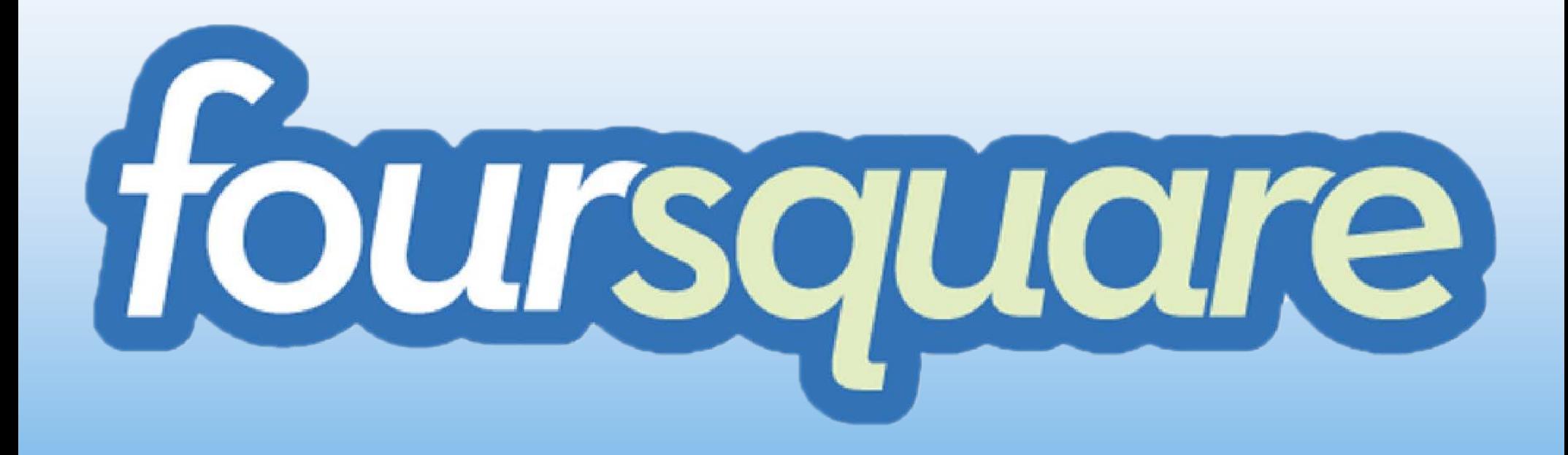

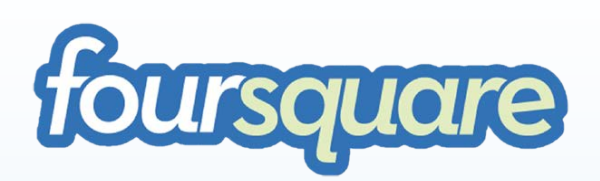

Foursquare ist ein standortbezogenes soziales Netzwerk, welches hauptsächlich durch Software für Mobiltelefone und Smartphones funktioniert.

Der Dienst nutzt dabei die GPS-Fähigkeit der Geräte, um den aktuellen Standort der Benutzer festzustellen. Benutzer können daraufhin an den Standorten "einchecken", wahlweise via der Webseite von Foursquare, mittels SMS, oder mit gerätespezifischen Programmen.

Für jeden Check-in erhält der Benutzer Punkte und gelegentlich Abzeichen (Badges).

(Quelle Wikipedia)

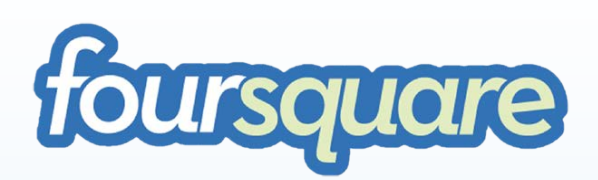

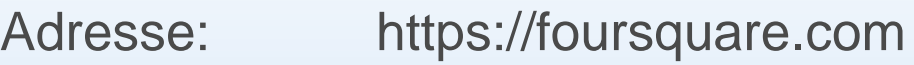

- Beschreibung: Soziales Netzwerk (Internet)
- Registrierung: ja
- Sprachen: Englisch (je nach App auch Deutsch, Französisch,

Italienisch, Spanisch, Japanisch)

- Eigentümer: Foursquare Labs, Inc.
- Urheber: Dennis Crowley, Naveen Selvadurai
- Erschienen: 11. März 2009
- Mitglieder: 10 Mio. (September 2011)

(Quelle Wikipedia)

## Problemstellung, Ziele und Methoden der Entwickler

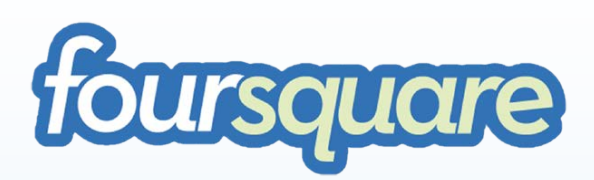

Problemstellung:

Die Menschen sind sich dem reichen Angebot in ihrer Umgebung nicht bewusst.

#### Ziel:

Sie sollen Informationen zu Leistungen und Angeboten in ihrer Umgebung erhalten.

Methode:

Geschäfte können über Foursquare auf Angebote hinweisen und häufige Besucher belohnen. Foursquare ermittelt anhand der GPS-Koordinaten der Nutzer alle lohnenden Angebote in einem bestimmten Umkreis und zeigt diese dem Nutzer an.

## Problemstellung, Ziele und Methoden der Entwickler

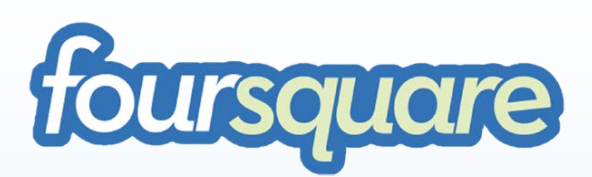

Problemstellung:

Menschen wüssten gern den Aufenthaltsort ihrer Freunde.

#### Ziel:

Freunde benutzen gemeinsam Foursquare und teilen gerne ihren Standort.

#### Methode:

Die Nutzer können sich an ihrem Standort einchecken, ihre ebenfalls bei Foursquare angemeldeten Freunde können dies mitverfolgen.

Zum Einchecken an einem Ort werden die Nutzer wie in einem Spiel durch das Sammeln von Punkten, Badges und die Möglichkeit auf Belohnungen besonders animiert.

### Belohnungen

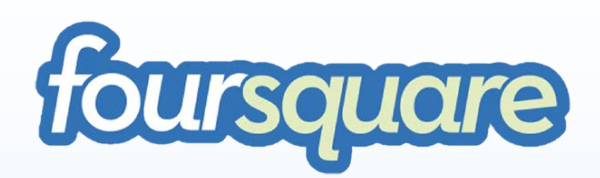

Foursquare Mayor **Prinks for Free** 

Emperor Norton.)

Wie in einem Spiel sammeln die Nutzer von Foursquare Punkte für das Einchecken an einem Ort.

Beim Aufsuchen bestimmter Orte oder das Erreichen einer Punktezahl für häufiges Einchecken erhalten die Nutzer verschiedene Badges(Abzeichen)

Der aktivste Besucher einer Lokalität wird zum Mayor.

Den Mayor eines Ortes erwarten häufig Rabatte und andere spezielle Angebote an diesem Ort.

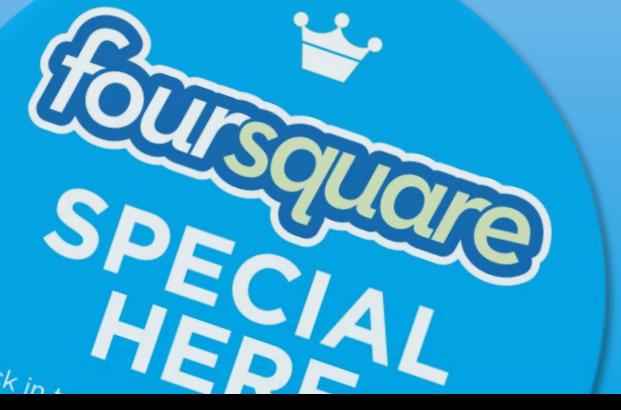

Crossmedia und integrierte Kommunikation - Johann Karlin

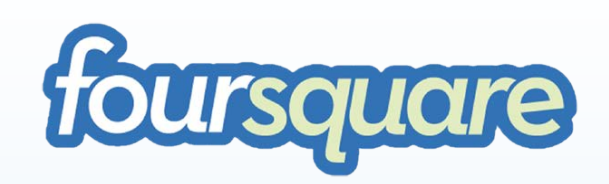

- App auf Smartphone herunterladen und installieren oder mit dem Webbrowser die Webseite aufrufen
- Registrieren oder wenn bereits getan, einloggen
	- An Orten Einchecken
	- Vorschläge in der Umgebung ansehen
		- Vorschläge für andere hinterlassen (ToDo-Liste)
	- Freunde finden
		- Schauen wo sich die Freunde aufhalten/ zuletzt aufhielten
	- Check-In Verlauf

### An Orten Einchecken

Foursquare ermittelt den Aufenthaltsort und bietet einem mehrere Check-ins in der Umgebung zur Auswahl an.

Für das Einchecken an einem dieser Orte erhält man Punkte und Badges.

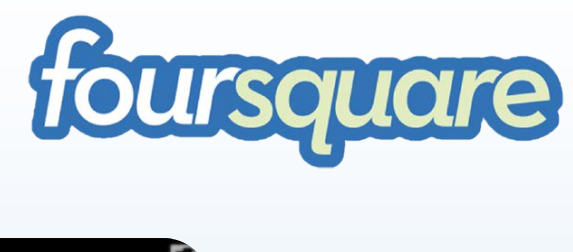

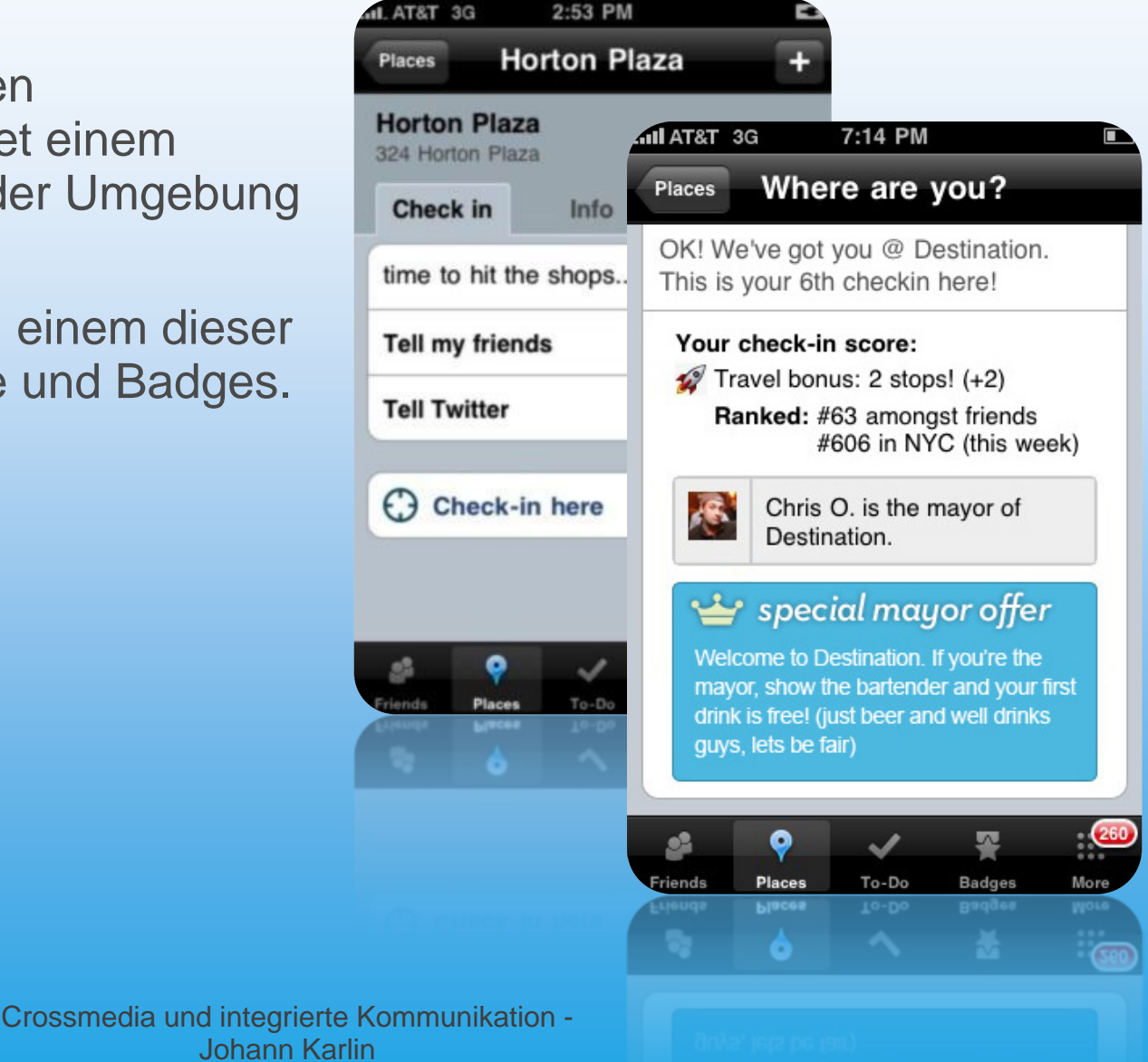

Vorschläge ansehen und hinterlassen

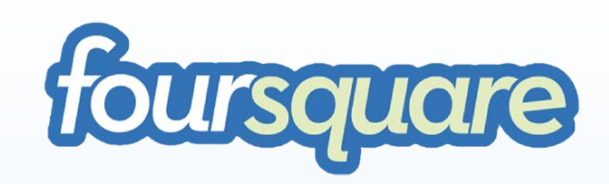

Wenn Foursquare den eigenen Standort ermittelt hat, sammelt es Informationen zu verschiedenen Angeboten in der Umgebung zusammen.

Auch Tipps anderer Nutzer an bestimmten Orten sind so auffindbar.

Ebenso ist es möglich selbst Tipps für andere Besucher zu hinterlassen (ToDo).

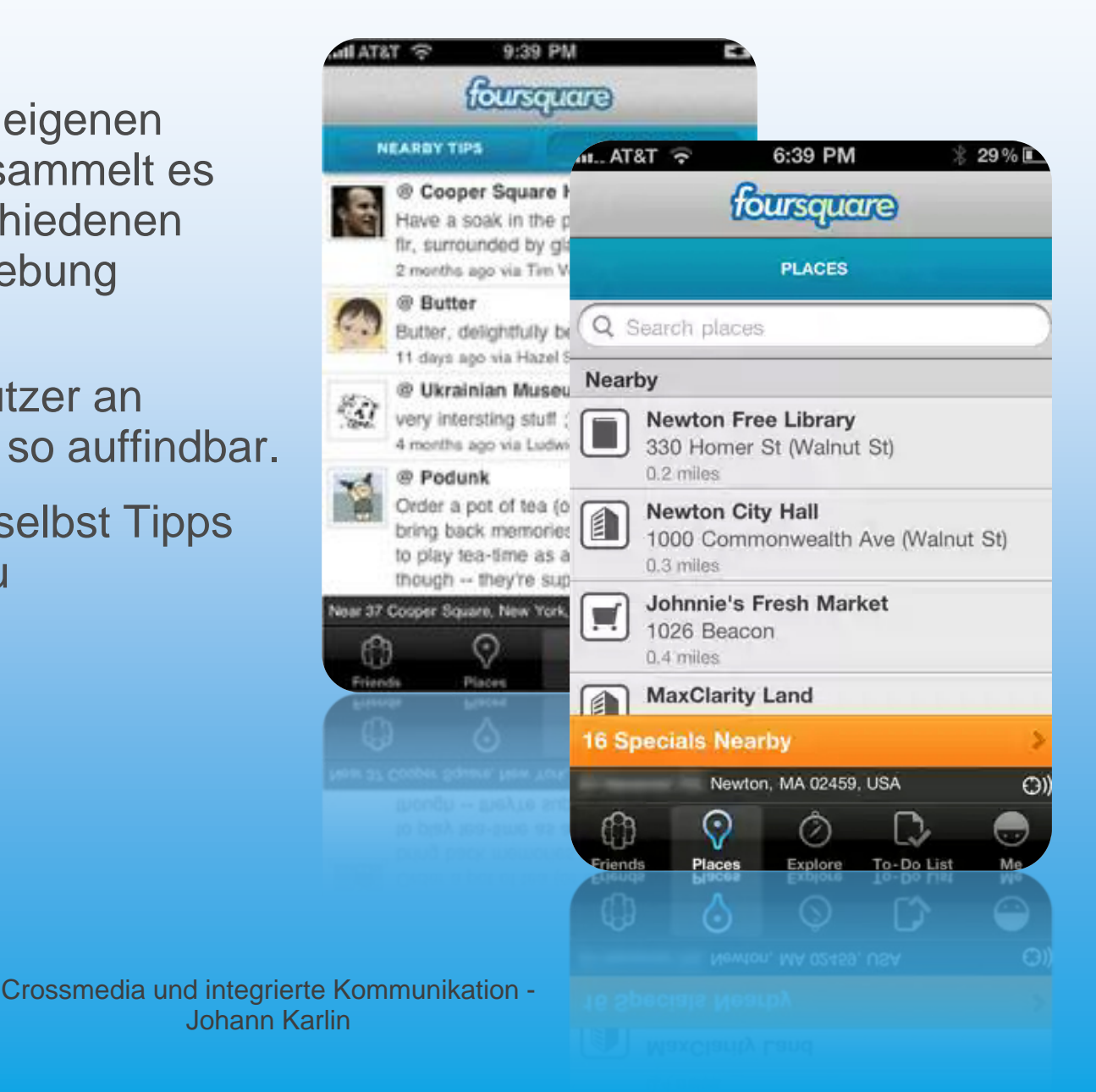

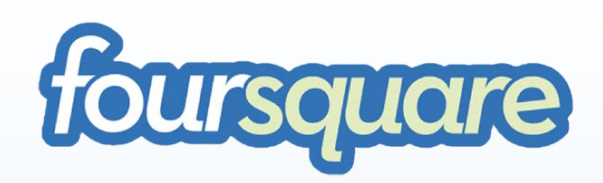

#### Freunde finden

Über das eigene Profil kann man in Foursquare seine Freunde verwalten.

Dies beinhaltet

- das Hinzufügen(Suchen) von Freunden,
- das Beantworten von Freundschaftsanfragen und
- die Möglichkeit zu schauen wo sie sich aufhalten.

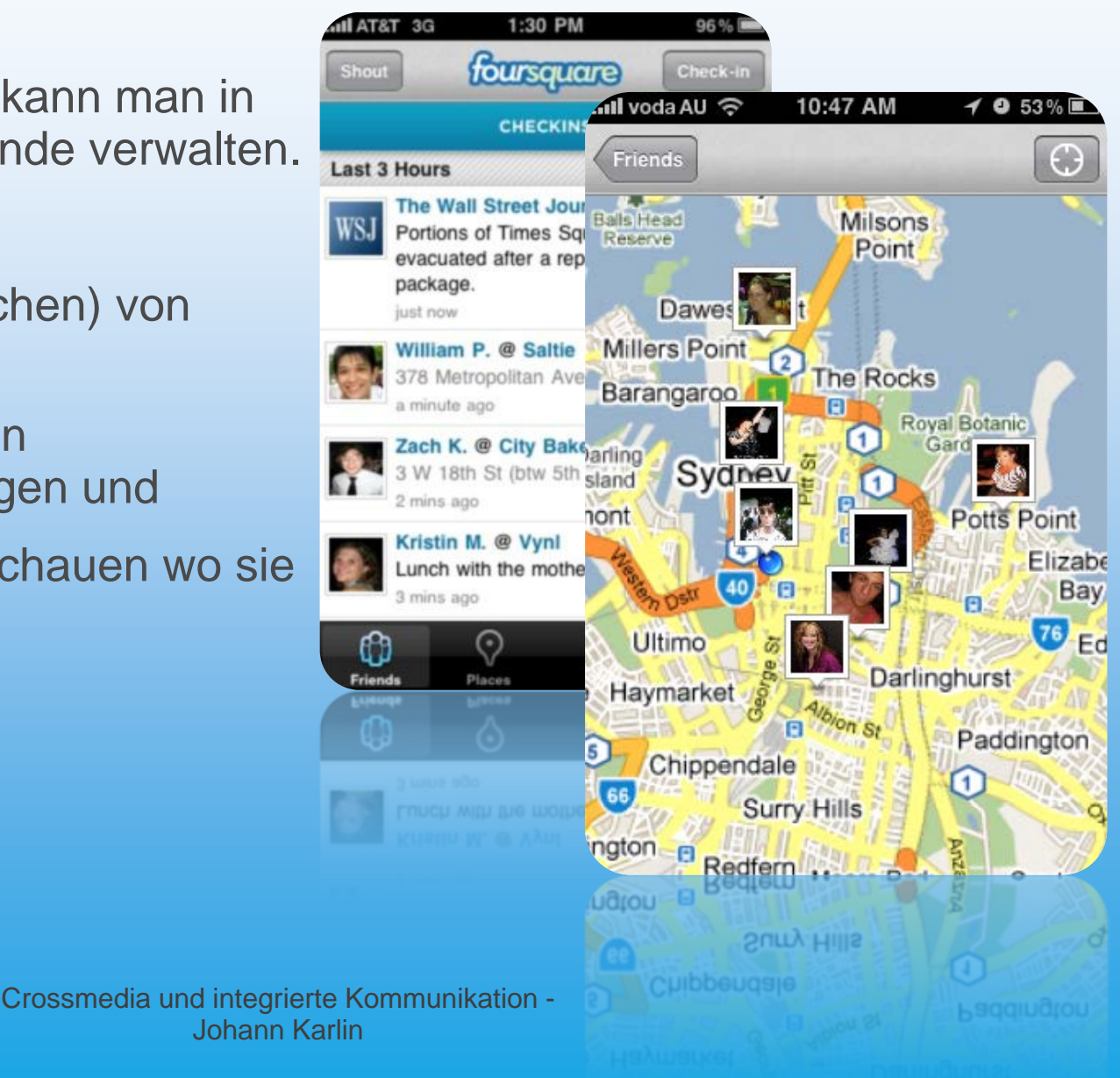

### Check-In-Verlauf

Ebenfalls über das eigene Profil erreicht man die Funktion des Check-In-Verlaufs.

Hier kann man alle Check-Ins in der nahen Vergangenheit überblicken.

Crossmedia und integrierte Komm

Johann Karlin

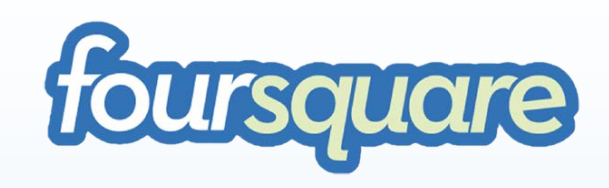

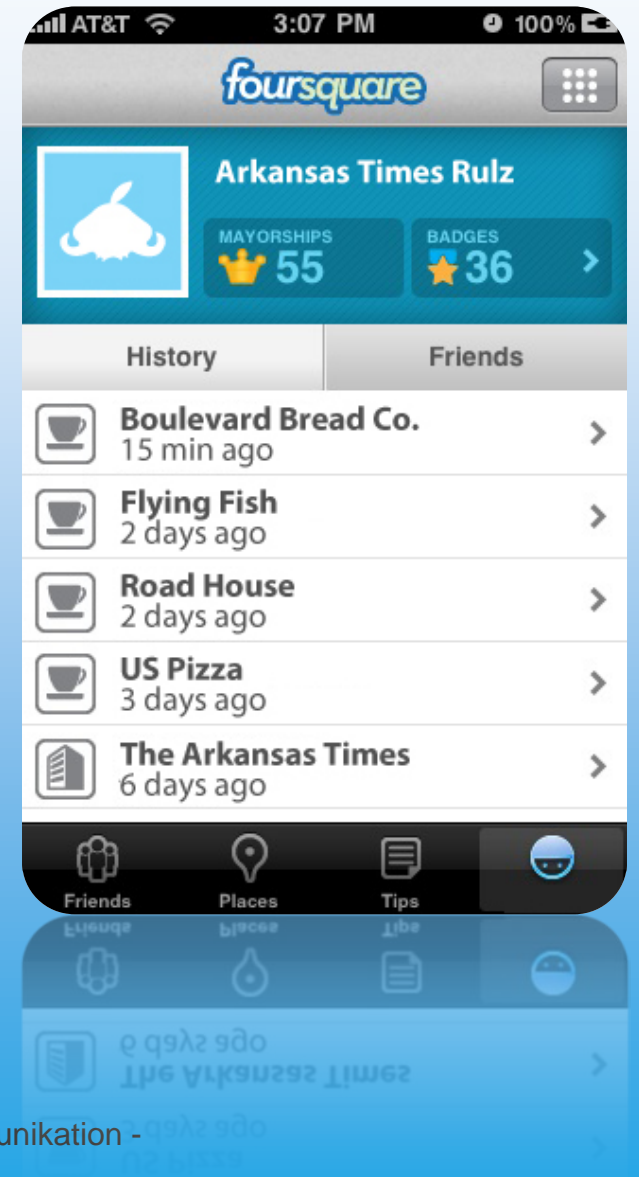

### **CHECK-IN HERE**

Check in to unlock specials, meet up with friends and explore what's nearby.

> foursquare.com @foursquare

foursquare

Crossmedia und integrierte Kommunikation -Johann Karlin